**AcroTEX.Net**

# **The eq-fetchbbl Package Creating Quizzes to match Bible Passages with Verses**

**D. P. Story**

Copyright © 2021 [dpstory@acrotex.net](mailto:dpstory@acrotex.net)<www.acrotex.net> Prepared: March 15, 2021

# **Table of Contents**

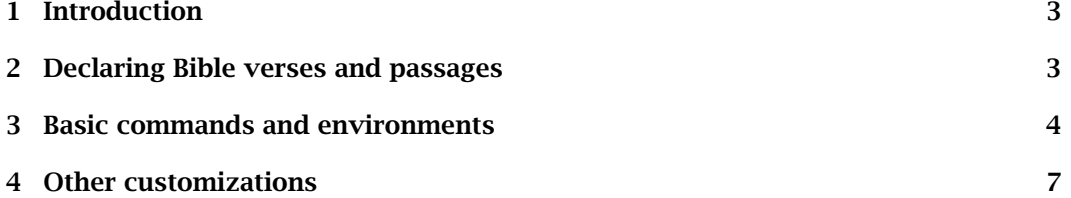

### <span id="page-2-0"></span>**1. Introduction**

The eq-fetchbbl package is an application to the exerquiz (eq) and fetchbibpes (fetchbbl) packages. This package defines several commands and two environments that are used to *conveniently* build quizzes that challenges the user to match Bible passages with their corresponding verse references. Technically speaking, such quizzes may be built without this package using the techniques illustrated in [Exerquiz: Match-type questions](http://www.acrotex.net/blog/?p=1446) and in [Exerquiz: Randomized matching-type questions](http://www.acrotex.net/blog/?p=1449).<sup>1,2</sup> When working with Biblical topics, however, it is easier to incorporate the fetching capabilities of fetchbibpes. All the examples given here are reproduced, with additional variations, in the sample file doc-examples.tex, found in the examples folder of this distribution.

Start Match the quotations (NKJV) with the Bible references on the right. Each problem is worth 2 points; passing is 100%.

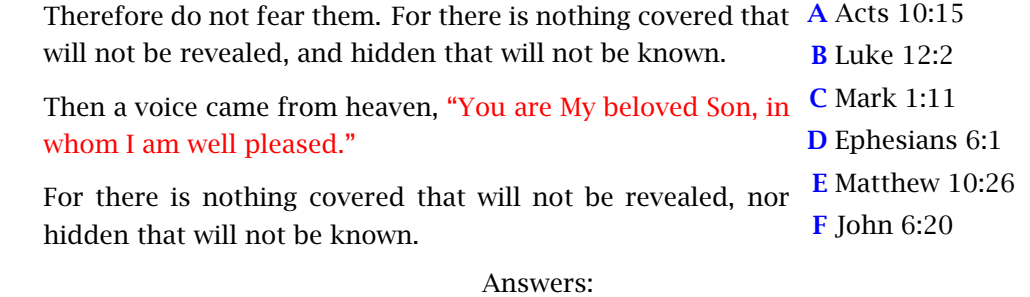

Throughout this document, the markup for the above quiz is used to illustrate the commands and environments of this package.

#### **2. Declaring Bible verses and passages**

There are two ways of declaring Bible verses and passages:

- Through a database of verses:
	- \usepackage[deffolder=exmpldefs, useverses=verses]{fetchbibpes}[2021/03/08]

Refer to the demo file bible-quiz-uv.tex for an example of this method.

• Through direct specification of passages in the document using the declareBVs environment. Refer to the demo files bible-quiz.tex and bible-quiz-rt.tex.

This documentation earlier declares.<sup>3</sup>

[<sup>1</sup>http://www.acrotex.net/blog/?p=1446](http://www.acrotex.net/blog/?p=1446)

[<sup>2</sup>http://www.acrotex.net/blog/?p=1449](http://www.acrotex.net/blog/?p=1449)

 $3$ This is an abbreviated listing, see bible-quiz.tex for the complete listing.

```
\begin{declareBVs*}
\BV(Mat 10:26 NKJV) Therefore do not fear them. For …\null
\BV(Mar 1:11 NKJV) Then a voice came from heaven, …\null
\BV(Luk 12:2 NKJV) For there is nothing covered …\null
\end{declareBVs*}
```
These passages are used throughout this document.

#### **3. Basic commands and environments**

For Bible matching-type questions, Bible *passages* are matched with their corresponding *verse references*. In the discussion below, it is assumed that passages and verse references are within a quiz or shortquiz environment; they are listed in the questions environment of the quiz. Familiarity with the quizzes of AeB is assumed.

**Passages.** The passages are entered in the BblPsg (Bible Passages) environment. The passages themselves are typeset using the \qFP command (quiz-Fetch-Passage) for a quiz and the \sFP command (short-quiz-Fetch-Passage) for a short-quiz. The syntax is,

\begin{BblPsg}  $\left\{ \mathsf{opf}\right\} \setminus \mathsf{opf}\right\} \setminus \mathsf{com}\right\} \setminus \mathsf{gen}\right\} \setminus \mathsf{opf}\right\} \setminus \mathsf{com}\right\} \setminus \mathsf{com}\right\} \setminus \mathsf{com}\right\} \setminus \mathsf{com}\right\} \setminus \mathsf{com}\right\} \setminus \mathsf{com}\right\} \setminus \mathsf{com}\right) \setminus \mathsf{com}\right\} \setminus \mathsf{com}\right) \setminus \mathsf{com}\right) \setminus \mathsf{com}\right\} \setminus \mathsf{com}\right) \setminus \mathsf{com}\right\} \setminus \$ ... ... ...  $\left\{ \mathsf{opf}\right\}$  (opts $_{n}\right\}$ ] $\left\{ \mathsf{book}_{n}\right\}$  (vrs $_{n}\right\}$  (eg,  $\mathsf{opf}\left\{ \mathsf{Luk}\right\}$  12:2}) \end{BblPsg}

The optional arguments ( $opts$ ) are passed to the underlying  $\f$ etchversestxt command of the fetchbibpes package; read the source file of bible-quiz-uv.tex for examples of the optional argument.

**Verse References.** The verse references are entered into the BblVrs (Bible Verses) environment. The verses are typeset using the  $\qquad$  CFV command (quiz-Fetch-Verse) for a quiz and the \sFV command (short-quiz-Fetch-Verse) for a short-quiz. The syntax is similar to the above.

\begin{BblVrs} \item\qFV[ $\langle opts_1\rangle$ ]{ $\langle book_1\rangle$ <sub>L</sub> $\langle ch_1\rangle$ : $\langle vrs_1\rangle$ }  $|$ (eg,\qFV{Mat 10:26}) ... ... ...  $\left\{ \mathsf{c}(\mathsf{opts}_n) \right\} \left\{ \mathsf{coh}_n \right\} \left| \left\{ \mathsf{csh}_n \right\} \right|$  (eg,  $\mathsf{c}(\mathsf{Luk} \ 12:2)$ ) \end{BblVrs}

It is natural to include *more verse references* than passages as distractions.

**Numbering the passages.** The Bible passages may be presented with or without problem numbers; the default is to provide no problem numbers.

4

Basic commands and environments 5

```
\useNumbersOn
\useNumbersOff
\begin{BblPsg}
...
...
...
\end{BblPsg}
```
The command \useNumbersOn turns on numbering (within the Bblpsg environment only), while \useNumbersOff turns off numbering. The placement of these commands is prior to the opening of the BblPsg environment. The default is  $\useNumbersOff$ .

**Positioning the \CorrAnsButton and \sqTallyBox controls.** The eq-fetchbbl package for positioning the \CorrAnsButton and \sqTallyBox controls.<sup>4</sup>

\adjCAB[modify#1]{modify#2} (positions \CorrAnsButton) \adjTBX[modify#1]{modify#2} (positions \sqTallyBox)

Here,  $#1$  refers to  $\hbar$  il that is inserted following the Bible passage, and  $#2$  refers to \CorrAnsButton (for quiz) and \sqTallyBox (for short-quiz). The defaults are  $\ad{f42}$  and  $\ad{TRX{#2}$ .

Let's go to the examples.

- \adjCAB[\space]{#2} places a space just after the end of the passage followed by the control (either \CorrAnsButton or \sqTallyBox),
- \adjCAB[]{} removes the control \CorrAnsButton (\sqTallyBox) from the quiz (short-quiz).
- \adjCAB{\makebox[0pt][l]{\enspace#2\enspace}} pushes control into the right margin.

The placement of  $\ad{CAB}$  and  $\ad{TBX}$  is just above the question it is to effect.

**Example.** In the quiz below, the commands,

```
\begin{questions}
\useNumbersOn
\adjCAB{\makebox[0pt][l]{\enspace#2\enspace}}
\begin{BblPsg}
...
...
...
\end{BblPsg}
...
...
...
\end{questions}
```
are specified above the \begin{BblPsg} line, as shown. (They can, of course, appear above the questions environment as well.) The space between the passages on the left and the verse references on the right is increased to accommodate the \CorrAnsButton.

 $4$ Again, we assume familiarly with the quiz and short-quiz of exerquiz.

Basic commands and environments 6

Start Match the quotations (NKJV) with the Bible references on the right. Each problem is worth 2 points; passing is 100%.

- **1.** Therefore do not fear them. For there is nothing covered that will not be revealed, and hidden that will not be known.
- **2.** Then a voice came from heaven, "You are My beloved Son, in whom I am well pleased."
- **3.** For there is nothing covered that will not be revealed, nor hidden that will not be known.
- **4.** The quotation "Treasures of wickedness profit nothing, But righteousness delivers from death" is a verse from which of the following books?

() Psalms () Isaiah () Proverbs () Ionah End Answers:

**A** Acts 10:15 **B** Luke 12:2 **C** Mark 1:11 **D** Ephesians 6:1 **E** Matthew 10:26 **F** John 6:20

There are two alternate positions for the \CorrAnsButton or \sqTallyBox controls The insertion point for \priorRBT is just *prior* to the underlying \RespBoxTxt command, while the insertion point for \priorPsg is just *prior* to the passage.

```
\priorRBT{modify#1} \priorPsg{modify#1}
```
Here, #1 is  $\CorrAnsBut$ ton for the quiz environment and is  $\sqrt{a}$ TallyBox for the shortquiz environment. The defaults are \priorRBT{} and \priorPsq{}, which means there is no insertion prior to \RespBoxTxt or to the passage. For example,

```
\useNumbersOn
\priorRBT{\makebox[0pt][l]{\hspace{\linewidth}\enspace#1\enspace}}
\adjCAB{} % So Ans does not appear at the end of the line
\begin{BblPsg} % make changes before BblPsg opens
```
Start Match the quotations (NKJV) with the Bible references on the right. Each problem is worth 2 points; passing is 100%.

- Therefore do not fear them. For there is nothing covered that will not be revealed, and hidden that will not be known.
- Then a voice came from heaven, "You are My beloved Son, in whom I am well pleased."
- For there is nothing covered that will not be revealed, nor hidden that will not be known.

```
End Answers:
```
**A** Acts 10:15 **B** Luke 12:2 **C** Mark 1:11 **D** Ephesians 6:1 **E** Matthew 10:26 **F** John 6:20

<span id="page-6-0"></span>When you take this quiz, you'll notice that the \CorrAnsButton (Ans) button is aligned with the first line of the passage rather than the last line of the passage.

The previous quiz used  $\prime$  or iorRBT, the command  $\prime$  or iorPsq is illustrated in the doc-example.tex file.

Using a numbering scheme (\useNumbersOn) allows a consistent structure of incorporating other types of questions into the quiz, as shown above.

You can change the appearance properties of the underlying \RespBoxTxt command with the \everyRespBoxTxt command; as was done in the previous quiz, in which \everyRespBoxTxt{\textColor{blue}} is expanded just below the \adjCAB command.

**A final note.** For matching, there are two "blocks" of items, the passages and the verse references. The document author determines how to present these two blocks. Originally, I used a multicols environment; later, I switched over to enclosing the two blocks in separate minipages and placing them side-by-side. Both methods have problems if your cross a page boundary.

## **4. Other customizations**

The color of the verse references labels is, by default, blue.  $(A, B, \ldots)$  Change this color with the exerquiz command \quesNumColor; eg, \quesNumColor{red} changes the verse references labels to the color red. Any other changes to the labeling of verse references requires a redefinition of BibVrs. Refer to doc-examples.tex for an example of redefining BibVrs.

 $\setminus$ setRBTWidthTo $\set{\mathsf{content}}$  (both define  $\setminus$ RBTWidth) \setRBTWidth{\*length*}}

Both commands define \RBTWidth to a width determined by their arguments. For  $\setminus$ setRBTWidthTo,  $\langle content \rangle$  is any text; it is measured to determine its width and the width becomes the expansion of \RBTWidth. For \setRBTWidth, *\length*} and any length, \RBTWidth then is defined to expand to  $\langle$  *length*). The command \RBTWid<mark>th</mark> is the width of the \RespBoxTxt control; its default value is \setRBTWidthTo{AA}.

Now, I simply must get back to my retirement.  $DS$